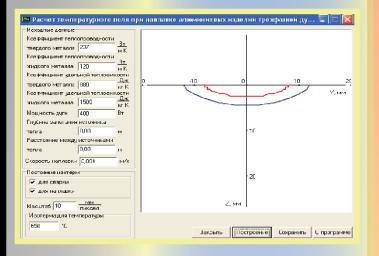

**Министерство образования и науки Российской Федерации Тольяттинский государственный университет Институт машиностроения Кафедры «Сварка, обработка материалов давлением и родственные процессы» и «Проектирование и эксплуатация автомобилей»**

# **В.В. Ельцов, М.С. Сабитов**

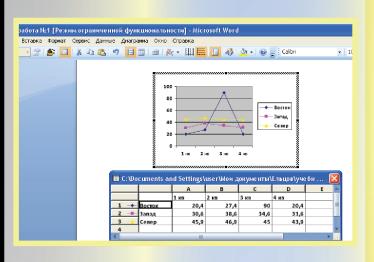

B j.  $V_{ch}$ Ī. От Оr  $\mathbf H$ 

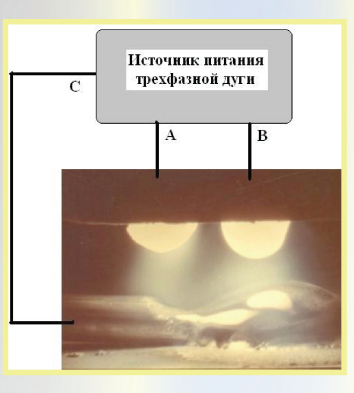

**СВАРКА И НАПЛАВКА ИЗДЕЛИЙ ИЗ ЛЕГКИХ СПЛАВОВ ТРЕХФАЗНОЙ ДУГОЙ НЕПЛАВЯЩИМИСЯ** ЭЛЕКТРОДАМИ

# **Лабораторный практикум**

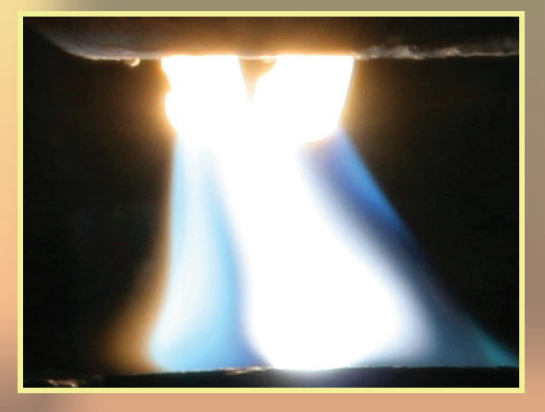

**© ФГБОУ ВПО «Тольяттинский государственный университет», 2015**

**ISBN 978-5-8259-0846-5**

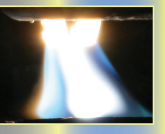

УДК 621.791 ББК 34.641

Рецензенты:

канд. техн. наук, главный инженер Управления механизации, энергоснабжения и специализированного транспорта ООО «Строй-Центр» ГК «Автозаводстрой» *В.Ф. Матягин*; канд. техн. наук, профессор Тольяттинского государственного университета *Г.М. Короткова*.

Ельцов, В.В. Сварка и наплавка изделий из легких сплавов трехфазной дугой неплавящимися электродами : лабораторный практикум / В.В. Ельцов, М.С. Сабитов. – Тольятти : Изд-во ТГУ, 2015. – 1 оптический диск.

В лабораторный практикум включены теоретические разделы, связанные с особенностями горения трехфазной дуги, приведены сведения об оборудовании для сварки, рассмотрены технологические характеристики свариваемости сплавов на основе алюминия и магния. Дана математическая модель теплового воздействия трехфазной дуги на поверхность металла. Разработана программа расчета тепловых процессов с графическим построением изотермических линий с различными температурами. Представлена методика определения параметров сварочной ванны в зависимости от мощности дуги, расстояния между источниками тепла и теплофизических параметров свариваемого металла при различных условиях сварки и наплавки. В лабораторном практикуме использованы материалы собственных исследований одного из авторов.

Предназначен для подготовки бакалавров направлений 150301 (150700.62) «Машиностроение», профиль «Оборудование и технология сварочного производства», 23.03.03 (190600.62) «Эксплуатация транспортно-технологических машин и комплексов», профиль «Автомобили и автомобильное хозяйство» всех форм обучения.

Текстовое электронное издание.

Рекомендовано к изданию научно-методическим советом Тольяттинского государственного университета.

Минимальные системные требования: IBM PC-совместимый компьютер: Windows XP/Vista/7/8; PIII 500 МГц или эквивалент; 128 Мб ОЗУ; SVGA; Adobe Reader.

> **© ФГБОУ ВПО «Тольяттинский государственный университет», 2015**

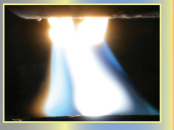

Редактор *Г.В. Данилова* Технический редактор *З.М. Малявина* Компьютерная верстка: *Л.В. Сызганцева* Художественное оформление, компьютерное проектирование: *И.И. Шишкина*

Дата подписания к использованию 26.03.2015. Объем излания 18 Мб. Комплектация издания: компакт-диск, первичная упаковка. Заказ № 1-27-14.

Издательство Тольяттинского государственного университета 445667, г. Тольятти, ул. Белорусская, 14 тел. 8(8482) 53-91-47, www.tltsu.ru

3

### **Содержание**

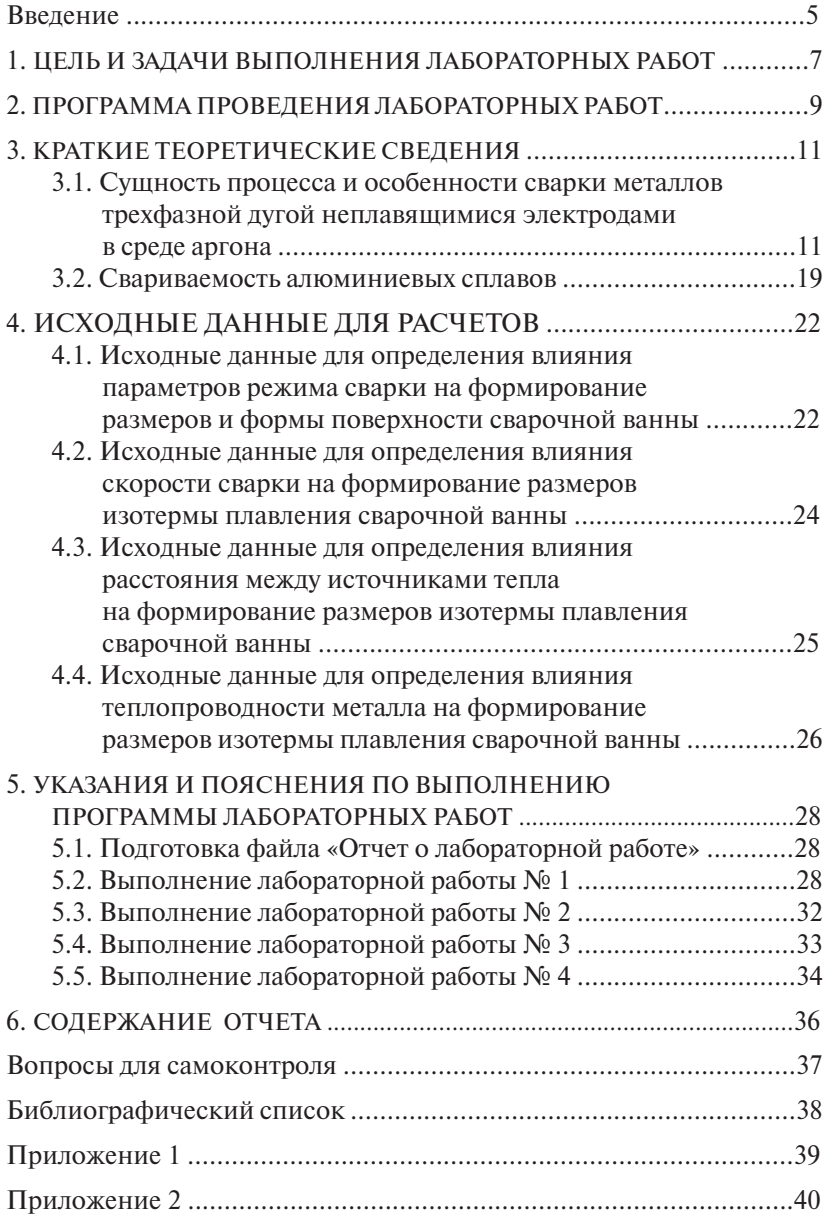

### **ВВЕДЕНИЕ**

<span id="page-4-0"></span>Лабораторный практикум как учебно-методическое пособие для закрепления и расширения знаний и умений студента, полученных из теоретических источников, является основным инструментом практико-ориентированного обучения в условиях вуза. Работа студента с лабораторным, технологическим или исследовательским оборудованием во время проведения лабораторных аудиторных занятий помогает ему усвоить важнейшие элементы будущей профессиональной деятельности. Именно лабораторный практикум дает возможность студенту приобщиться к миру техники, перейти от теории к общению с «железом».

Проведение лабораторных работ в области сварочной техники и технологии с использованием реального оборудования, изделий и сварочных материалов хотя и эффективный метод обучения, но на сегодняшний день весьма затратный и не позволяющий многократно повторять опыты с получением одинаковых результатов для подтверждения какого-либо конкретного процесса. В то же время применение современной компьютерной техники и программного обеспечения для математического моделирования практически любых технологических процессов дает возможность, хотя и не в реальных, а виртуальных условиях, изучать эти процессы, причем индивидуально каждому студенту. Не умаляя значения методов проведения физических натурных экспериментов на реальном оборудовании, можно отметить высокую эффективность в образовательном процессе именно таких программ-тренажеров, виртуальных лабораторных работ, обучающих мультимедийных программ и комплексов. Их эффективность проявляется в том, что, моделируя реальные технологические процессы, можно изучать влияние каждого отдельного параметра процесса на получение конечного результата. Математическое моделирование позволяет значительно сократить трудоемкость и себестоимость проведения исследований сварочных процессов. Кроме того, такого рода виртуальные лабораторные работы позволяют значительно сократить затраты на материалы и энергопотребление в масштабах отдельного вуза.

В данном лабораторном практикуме предлагается с помощью математического моделирования процесса сварки и наплавки изделий из алюминиевых сплавов трехфазной дугой неплавящимися электродами в среде аргона изучить влияние основных параметров режима сварки, отдельных элементов сварочной дуги на геометрические размеры формируемого сварного шва. В отличие от реального процесса, такое моделирование позволяет также изучить влияние теплофизических коэффициентов свариваемого материала на форму и размеры сварочной ванны.

В основу лабораторного практикума положены результаты исследований, ранее проведенных одним из авторов при реализации научно-исследовательской и хоздоговорной деятельности.

Лабораторный практикум для работы в виртуальной среде предназначен бакалаврам для изучения курсов «Технология сварки плавлением», «Ремонтная сварка и наплавка деталей машин и механизмов», «Ремонт и упрочнение деталей автомобилей», а также будет полезен аспирантам и магистрантам вузов, студентам колледжей и всем специалистам, занятым в области сварочного производства, восстановления и упрочнения деталей машин. Может быть реализован как по традиционным образовательным технологиям, так и в качестве контента для дистанционных образовательных технологий (ДОТ).

# <span id="page-6-0"></span>**1. ЦЕЛЬ И ЗАДАЧИ ВЫПОЛНЕНИЯ ЛАБОРАТОРНЫХ РАБОТ**

*Цель –* приобрести умения, навыки и компетенции в области исследования влияния основных и дополнительных параметров режима сварки и наплавки на форму и размеры изотермы плавления сварочной ванны при производстве сварных конструкций и ремонтной сварке деталей.

#### *Задачи:*

- изучение процессов сварки и наплавки трехфазной дугой неплавящимися электродами в среде аргона;
- освоение методики расчета тепловых процессов при формировании сварных соединений;
- определение влияния параметров режима на формирование размеров и формы поверхности сварочной ванны при сварке и наплавке металла;
- определение влияния теплофизических свойств металла на размеры и форму изотерм с температурой плавления при формировании сварного соединения.

Компетенции, формируемые в результате выполнения лабораторных работ:

- способность рассчитывать и назначать параметры режима сварки и наплавки изделий, обеспечивающие заданные геометрические размеры сварочной ванны и сварного шва в целом;
- способность разрабатывать техническое и технологическое решения по регулированию тепловых процессов при формировании наплавленного валика на изделиях из алюминиевых сплавов;
- способность выбирать теплофизические характеристики свариваемых материалов, позволяющие регулировать термический цикл сварки.

#### **Студент должен**

#### *знать:*

- тепловые процессы при сварке, схемы нагреваемых тел и схемы источников тепла;
- характеристики процесса, принцип действия и назначение способа сварки трехфазной дугой неплавящимися электродами в среде аргона;

• особенности технологии сварки и наплавки трехфазной дугой в среде аргона неплавящимися электродами;

*уметь:*

- обосновать выбор необходимых параметров режима и условий для сварки и наплавки металлов;
- назначать и корректировать параметры режима для получения заданных характеристик шва;

### *владеть:*

- терминологией в области сварочной техники и технологий;
- методикой проведения элементарных расчетов режима сварки по заданным характеристикам материала и параметрам режима сварки.

# <span id="page-8-0"></span>**2. ПРОГРАММА ПРОВЕДЕНИЯ ЛАБОРАТОРНЫХ РАБОТ**

В связи с тем что лабораторная работа предусматривает возможность формирования навыков и компетенций студента в широкой сфере технологических параметров процесса сварки и наплавки и призвана решать целый комплекс задач в области процесса формирования сварного шва, ее выполнение будет подразделяться на ряд этапов. Причем каждый из этапов соответствует определенной лабораторной работе.

#### **Этап 1**

•Ознакомиться с теоретическими сведениями о процессе сварки и наплавки изделий из алюминиевых сплавов трехфазной дугой неплавящимися электродами в среде аргона.

•Рассчитать по формуле (4) эффективную тепловую мощность трехфазной дуги для различных параметров режима сварки (см. раздел 4) и свести полученные данные в таблицу.

#### **Этап 2**

• Провести расчет и построить изотермы  $T_{n}$  с помощью программы (RaschetT), задавая в «окне» программы расчетные значения мощности дуги при прочих постоянных параметрах и условиях процесса сварки и наплавки.

•Построить графики зависимости изменения ширины и глубины изотерм при сварке и наплавке в зависимости от изменения мощности дуги, используя программу Microsoft Word Office построения диаграмм.

•На основании полученных графиков сделать выводы о влиянии мощности дуги на формирование сварочной ванны.

#### **Этап 3**

• Провести расчет и построить изотермы  $T_{\text{max}}$  с помощью программы (RaschetT), задавая в «окне» программы значения скорости сварки при прочих постоянных параметрах и условиях процесса сварки и наплавки.

•Построить графики зависимости изменения ширины и глубины изотерм при сварке и наплавке в зависимости от изменения скорости сварки, используя программу Microsoft Word Office построения диаграмм.

•На основании полученных графиков сделать выводы о влиянии скорости сварки и наплавки на формирование сварочной ванны.

#### **Этап 4**

• Провести расчет и построить изотермы  $T_{nn}$  с помощью программы (RaschetT), задавая в «окне» программы значения расстояний между источниками тепла при прочих постоянных параметрах и условиях процесса сварки и наплавки.

•Построить графики зависимости изменения ширины и глубины изотерм при сварке и наплавке в зависимости от расстояния между источниками тепла, используя программу Microsoft Word Office построения диаграмм.

•На основании полученных графиков сделать выводы о влиянии расстояния между источниками тепла на формирование сварочной ванны.

#### **Этап 5**

• Провести расчет и построить изотермы  $T_{nn}$  с помощью программы (RaschetT), задавая в «окне» программы значения теплопроводности металла при прочих постоянных параметрах и условиях процесса сварки и наплавки.

•Построить графики зависимости изменения ширины и глубины изотерм при сварке и наплавке в зависимости от теплопроводности металла, используя программу Microsoft Word Office построения диаграмм.

•На основании полученных графиков сделать выводы о влиянии теплопроводности металла на формирование сварочной ванны.

### **3. КРАТКИЕ ТЕОРЕТИЧЕСКИЕ СВЕДЕНИЯ**

## <span id="page-10-0"></span>**3.1. Сущность процесса и особенности сварки металлов трехфазной дугой неплавящимися электродами в среде аргона**

Трехфазная сварочная дуга, горящая в среде аргона с неплавящихся электродов, представляет собой высокотемпературный энергетический объект, в котором горят в каждый момент времени не менее двух отдельных дуг переменного тока. Образование дугового разряда обеспечивает электрическая схема трехфазного источника питания, позволяющая подключать две фазы соответственно к двум электродам, а третью фазу к изделию, причем с целью расширения технологических возможностей дуги схема питания трехфазной дуги – асимметрична, по схеме «открытый треугольник». Две дуги, горящие между электродами и изделием, называют основными или зависимыми, а третью – межэлектродной или независимой. В каждый момент времени в трехфазном факеле горят хотя бы две дуги: W-Al и W-W или W-Al и W-Al, что определяет высокую устойчивость этой системы в пространстве и времени (рис. 1).

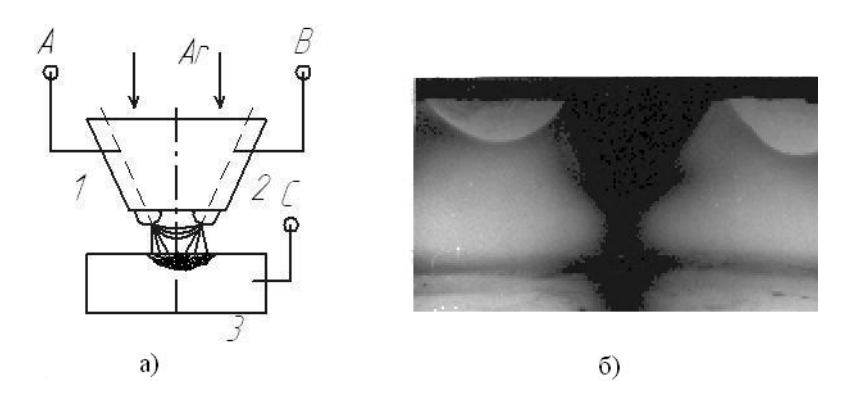

Рис. 1. Горение трехфазной дуги с неплавящихся электродов в аргоне:  $a$  – схема подключения электродов к источнику питания; *б* – «зависимые» дуги, горящие с каждого электрода на изделие

Основными параметрами дугового процесса сварки, влияющими на формирование шва, являются устойчивость, стабильность горения, общая или удельная (отнесенная к скорости сварки) мощность дуги. Характер теплового и силового воздействия электрической дуги на поверхность свариваемого металла в большей степени влияет на технологичность того или иного способа электродуговой обработки материала.

Изучению энергетических тепловых и силовых параметров трехфазной дуги, горящей в среде аргона с неплавящихся электродов, уделено большое внимание в работах профессорско-преподавательского состава ТГУ – В.И. Столбова, Г.М. Коротковой, Р.А. Цепенева, В.П. Потехина, В.В. Ельцова, В.Ф. Матягина, В.П. Сидорова, В.А. Шаповалова. Было установлено, что тепловой поток от трехфазной дуги, горящей в среде аргона с неплавящихся электродов, имеет две четко выраженные области [1].

1 – струя разогретого дугой газа, движущаяся соосно электродам (газокинетическая составляющая);

2 – поток заряженных частиц, создающий на поверхности металла так называемое *активное пятно* дуги (электродинамическая составляющая), которое может отставать на некоторое расстояние от оси горелки при ее движении (рис. 2). Причем установлено, что мощность каждой из составляющих теплового потока примерно одинакова, хотя плотность энергии в активном пятне на порядок выше, чем в потоке нагретого газа. Формирование сварочной ванны и сварного соединения в целом в значительной степени зависит от теплового и силового воздействия дуги на сварочную ванну и характера гидродинамических процессов в расплавленном металле. процессов в расплавленном металле.

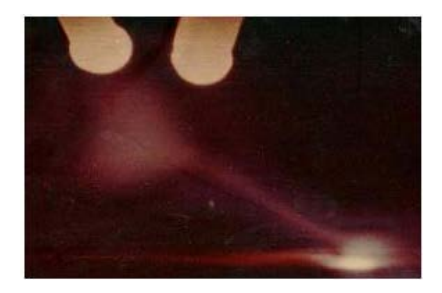

Рис. 2. Активное пятно трехфазной дуги Рис. 2. Активное пятно трехфазной дуги на поверхности металла $\mathbf{r}$  matrix  $\mathbf{r}$ 

Все вышеобозначенные характеристики трехфазной сварочной дуги позволили предположить, что этот «сварочный инструмент» таит в себе еще немало свойств и технологических возможностей, которые при их детальном исследовании могут дать значительный эффект с точки зрения формирования качественного сварного соединения при сварке и наплавке изделий из сплавов алюминия и магния.

Проплавляющая способность трехфазной дуги в значительной степени зависит также от взаимного расположения активного пятна дуги и оси газокинетического потока в пределах сварочной ванны. При традиционном способе сварки активное пятно, воздействуя на сварочную ванну в пределах пятна воздействия газокинетического потока, способствует увеличению глубины проплавления основного металла [4]. Особенно это заметно при сварке без применения присадочной проволоки (рис. 3).

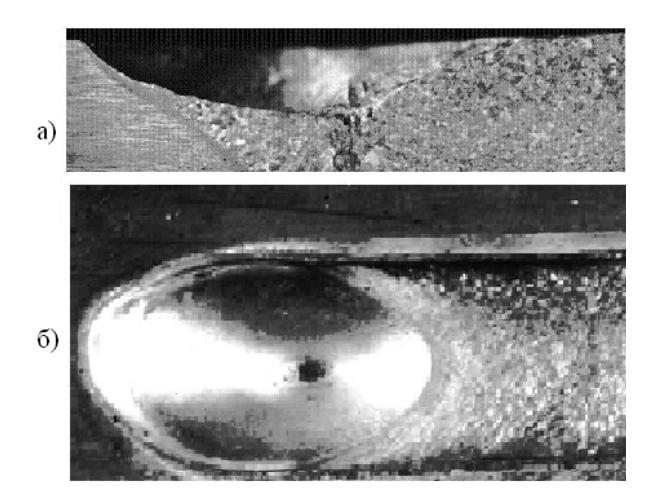

Рис. 3. Форма поверхности сварочного кратера при сквозном *а* – продольное сечение; *б* – вид сверху проплавлении металла: *а* – продольное сечение; *б* – вид сверху

При наплавочных работах, когда требуется минимальная глуплавления основного металла, такое явление становится негативным по отно-негативным по отношению к качеству наплавки. Поэтому с помощью искусственного разделения теплового потока трехфазной дуги на две составляющие и разнесения их относительно друг друга по бина проплавления основного металла, такое явление становится

направлению вектора скорости сварки можно добиться снижения глубины проплавления основного металла при наплавке.

Такое искусственное дифференцирование теплового потока трехфазной дуги на практике можно осуществить за счет подключения присадочной проволоки (или специального дополнительного катетера, изготовленного из вольфрамового стержня) к средней фазе (С) трехфазного источника питания, а электроды соответственно к фазам (А) и (В) (рис. 4) [6].

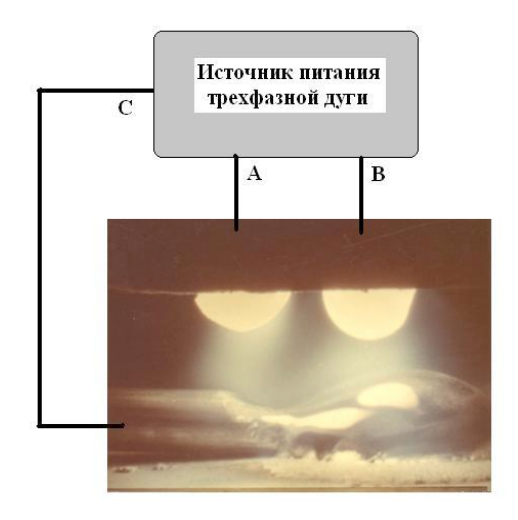

Рис. 4. Схема подключения присадочной проволоки к средней фазе трехфазного источника питания

В этом случае поток газа будет воздействовать на основной металл, а активное пятно дуги (электродинамическая составляющая) будет воздействовать не на металл, а на проволоку (катетер).

Схема воздействия активного пятна дуги на проволоку и математическая модель дифференцированной трехфазной дуги в виде двух отдельных источников тепла представлены на рис. 5 [5].

Как видно на рис. 5, *б*, первым по направлению скорости наплавки движется сосредоточенный источник тепла (*Q*т), а за ним на расстоянии (*L*) распределенный источник тепла (*Q*г). Это происходит потому, что присадочная проволока, на которую воздействует активное пятно, располагается перед движущейся сварочной горелкой. Распределение мощности в обоих источниках тепла описывается нормально-круговым законом, но с различным значением коэффициента сосредоточенности. Воздействие активного пятна на металл сварочной ванны исключается, а количество теплоты, выделяемое им, расходуется на плавление присадочного материала. Заглубление активного пятна (*H*) может быть равно нулю, т. е. активное пятно располагается на поверхности металла, или может быть отрицательно, т. е. располагается над поверхностью металла (на присадке) и соответствует по величине диаметру присадки. Газокинетическая составляющая теплового потока воздействует на основной металл через прослойку жидкого присадочного металла.

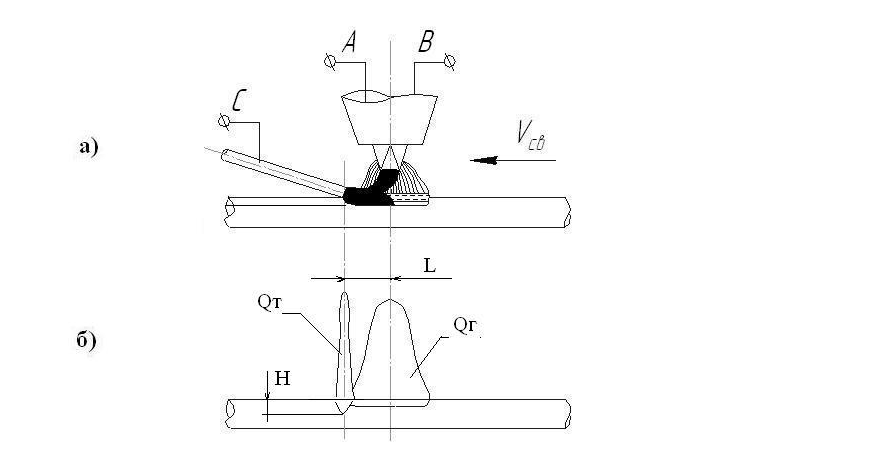

 $\mathbf{F} \cdot \mathbf{B} = \mathbf{B} \cdot \mathbf{B}$ Рис. 5. Воздействие на металл газокинетической и электродинамической составляющих трехфазной дуги: *а* – схема процесса; *б* – расчетная схема математической модели

Согласно этой схеме была построена математическая модель про-.<br>цесса сварки и наплавки трехфазной дугой с дифференцированным тепловым потоком. Распространение тепла в полубесконечном теле от принятой модели дуги описывается выражениями (1) и (2) [3].

$$
T(x, y, z) = \frac{Q}{\sqrt{\pi^3 \lambda_1}} \left\{ (1 - \mu) \sqrt{K_{T1}} \cdot e^{-\frac{V[X - V/(4a_1 K_{T1})]}{2a}} \cdot I(m_1 n_1 p_1) \right\} + \frac{Q}{\sqrt{\pi^3 \lambda_2}} \left\{ \mu \sqrt{K_{T2}} \cdot \frac{1}{2} e^{-\frac{V[X + L - V/(4a_2 K_{T2})]}{2a_2}} \cdot I(m_2 n_2 p_2) \right\}.
$$
 (1)

или может быть отрицательно, т. е. располагается над поверхностью металла  $\mu$ 

$$
I(m_{i}n_{i}p_{i}) = \int_{0}^{\pi/2} \exp\left[-m_{i} \cdot \frac{\cos^{2} t}{\sin^{2} t} - n_{i} \cos^{2} t - \frac{p_{i}}{\cos^{2} t}\right] dt,
$$
 (2)

где  $m_1, n_1, p_1$  определяются следующими выражениями:

$$
m_1 = K_{T_1} \cdot Z^2, \ m_2 = K_{T_2} \cdot (Z + H)^2, \ n_1 = K_{T_1} \cdot \{ [X - V/(4a_1 K_{T_1})]^2 + Y^2 \},
$$

$$
n_2 = K_{T_2} \cdot \{ [X + L - V/(4a_2 K_{T_2})]^2 + Y^2 \},
$$

$$
p_1 = \frac{V^2}{16a_1^2 K_{T_1}}, \quad p_2 = \frac{V^2}{16a_2^2 K_{T_2}},
$$

 $\frac{\log_1 K_{T1}}{\log_1 K_{T1}}$ здесь  $Q$  — мощность дуги, передаваемая изделию;  $\mu$  — доля мощно- $\lambda$ , *а* – теплофизические коэффициенты металла;  $K_{T_1}, K_{T_2}$  – коэффициенты сосредоточенности тепловых потоков от электродинамической и газокинетической составляющих соответственно;  $V -$  скорость сварки (наплавки); *L* – расстояние между осями источников тепла Qг и Qг, *п* – величина «заглуоления» первого источника тепл сти, вводимая в изделие газокинетической составляющей дуги (Qr);  $\frac{1}{2}$  –  $\frac{1}{2}$  –  $\frac{1$ тепла *Q*г и *Q*т; *H* – величина «заглубления» первого источника тепла.

тепельзуя это выражение, в среде ВЕЕГИ разработали про ординатах *YZ*. С ее помощью можно рассчитать и построить линии изотерм плавления во время кристаллизации металла в процессе или в конце сварки при различных условиях кристаллизации (рис. 6) [2]. используя это выражение, в среде DELPHI разработали про-

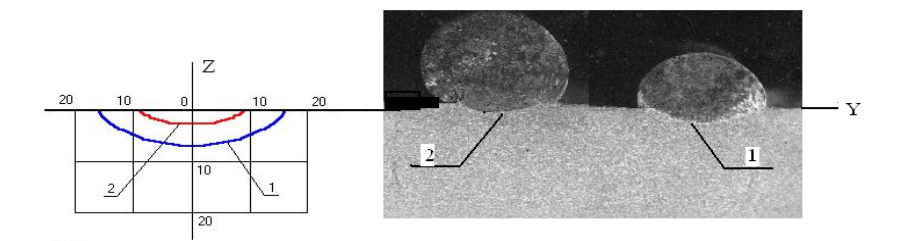

Рис. 6. Расчетные *(а)* и экспериментальные *(б)* линии изотерм плавления: 1 – при сварке; 2 – при наплавке с дифференцированным тепловложением

Именно размеры и форма кривой изотермы плавления определяют размеры и форму сварочной ванны и сварного шва в целом. Задавая различные параметры и условия процесса сварки, а также теплофизические коэффициенты свариваемого металла с помощью разработанной математической модели процесса распространения тепла, можно, не проводя натурных экспериментов, оценить влия-

ние заданных параметров на конфигурацию и геометрические размеры сварочной ванны, определить наличие провара или несплавления в сварном шве.

Образование сварочной ванны является важнейшим этапом получения соединения при сварке плавлением. От формы и размеров сварочной ванны зависят форма и размеры сварных швов. Форму и размеры сварочной ванны определяют границами изотермической поверхности объемного теплового поля, соответствующего температуре плавления металла Т<sub>лл</sub>. Однако такой подход является несколько идеализированным, поскольку формирование объема расплавленного металла учитывает лишь эффект распространения теплоты вглубь металла за счет теплопроводности. В реальных условиях сварки сварочная ванна формируется под действием целого ряда сил, действующих в ней, в первую очередь силы тяжести жидкого металла, поверхностного натяжения его и давления самого источника нагрева. Дуга, обеспечивающая местный нагрев и расплавление кромок соединяемых элементов, оказывает на расплавленный металл давление, за счет которого он вытесняется из передней части ванны, т. е. из области с наибольшей интенсивностью нагрева в ее хвостовую часть. Это ведет к уменьшению толщины жидкой прослойки под дугой и создает условия для углубления ванны. В результате изменяются очертания зоны расплавления. Изменение условий сварки, в свою очередь, существенно отражается на формировании сварочной ванны, соотношении ее геометрических размеров. Так, увеличение эффективной тепловой мощности, сосредоточенности источника, увеличение давления дуги ведут к увеличению глубины проплавления и уменьшению ширины.

Сила сварочного тока в наибольшей степени определяет тепловую мощность дуги. При постоянном диаметре электрода с увеличением силы тока возрастает концентрация тепловой энергии в пятне нагрева, повышается температура газовой среды столба дуги, стабилизируется положение активных пятен на электродах. С увеличением силы тока дуги возрастают длина сварочной ванны, ее ширина и особенно глубина проплавления.

С увеличением напряжения дуги также возрастает тепловая мощность, а следовательно, и размеры ванны. Наиболее интенсив-

но увеличиваются ширина и длина ванны. При постоянной силе тока повышение напряжения дуги незначительно сказывается на глубине проплавления.

Изменение скорости сварки при постоянной тепловой мощности дуги заметно сказывается на размерах сварочной ванны и шва. С повышением скорости уменьшаются глубина проплавления и ширина ванны, а длина несколько увеличивается.

Важным параметром дуговой сварки является погонная энерражным параметром дуговой сварки является погопная эпер-<br>гия, представляющая отношение эффективной тепловой мощности дуги к скорости ее перемещения (скорости сварки). Этот параметр является обобщающим по отношению к основным параметрам сварочного режима и может быть представлен формулой где *I*св *–* сила сварочного тока; *U*<sup>д</sup> – напряжение на дуге; η – КПД дуги; *V*св *–*

$$
q_{\rm n} = \frac{I_{\rm cs} \cdot U_{\rm n} \cdot \eta}{V_{\rm cs}},\tag{3}
$$

где  $I_{\text{\tiny{CB}}}$  – сила сварочного тока;  $U_{\text{\tiny{A}}}$  – напряжение на дуге;  $\eta$  – КПД дуги;  $V_{c}$  – скорость сварки.

простук<sub>ов</sub> исторительствия и параметризительного шва. Погонная энергия характеризует тепловложение в сварное соединение и представляет количество тепловой энергии, вводимое на единицу длины однопроходного шва. Этот параметр очень важен для оценки воздействия термического цикла сварки на основной для оценки возделетвия терми теского цикла сварки на основной<br>и наплавленный металл шва. При постоянной погонной энергии повышение скорости сварки вызывает увеличение термического КПД процесса, что связано с возрастанием глубины проплавления и уменьшением ширины сварочной ванны.

Для трехфазной дуги, горящей в среде аргона с неплавящихся электродов, погонная энергия, как и эффективная тепловая мощность дуги, вычисляется более сложно [6], с учетом того, что в трехфазном факеле горят три отдельные дуги.

$$
q_9 = 0.24 \eta \left[ \frac{2U_{_{R3}} \cdot I_3 \cdot K_{\rm T}}{\sqrt{4 - K_{\rm H}^2}} + \frac{U_{_{RH}} \cdot I_9}{2} \left( \sqrt{4 - K_{\rm T}^2} - \frac{K_{\rm T} \cdot K_{\rm H}}{\sqrt{4 - K_{\rm H}^2}} \right) \right],
$$
 (4)

КПД трехфазной дуги = 0,55;  $U_{\text{A}3}$  – напряжение на зависимой дуге;  $U_{\!_{\rm lH}}$  – напряжение на независимой дуге;  $I_{\!_{\rm 3}}$  – ток в каждом электроде;  $K_{\rm r}$ — коэффициент токов = 1,73;  $K_{\rm H}$  — коэффициент напряжения = 0,5. где *q*<sup>э</sup> – эффективная тепловая мощность трехфазной дуги; η –

#### **3.2. Свариваемость алюминиевых сплавов**

<span id="page-18-0"></span>Алюминиевые сплавы по своим физико-химическим и механическим свойствам значительно отличаются от других металлов и сплавов, и это влияет на условия и процесс проведения сварки. Особо следует обратить внимание на различие свойств оксидной пленки, покрывающей поверхность этого металла, и самого металла. Пленка окисла алюминия (Al<sub>2</sub>O<sub>3</sub>) существенно затрудняет сварку металла и сплавов на его основе. Температура плавления пленки (более 2000 °С) гораздо выше температуры плавления самого металла (660 °С), и именно поэтому она не плавится при образовании сварочной ванны, препятствуя сплавлению металла. В результате металл шва загрязняется неметаллическими включениями. Поэтому для удаления пленки окислов перед сваркой следует использовать механические или химические способы (травление в щелочи). Для удаления тонкой пленки, которая образуется после механической или химической обработки, непосредственно во время сварки существует явление так называемого «катодного распыления» оксидной пленки сварочной дугой. Суть его механизма заключается в том, что за счет кинетической энергии движущихся электронов и ионов происходит «бомбардировка» поверхности оксидной пленки, приводящая к ее разрушению. Кроме того, поток заряженных частиц, движущихся в сварочной дуге, распределяется не на всей поверхности пятна нагрева равномерно, а концентрируется в местах нарушения сплошности окисной пленки. В этих местах создается очень высокая плотность тока, что приводит к резкому повышению температуры и разрушению пленки окисла алюминия.

При сварке алюминиевых сплавов имеется высокая вероятность появления пористости в сварных швах. Причиной появления пористости является растворенный в металле атомарный водород. При охлаждении металла в момент кристаллизации растворимость водорода понижается почти в четыре раза, и водород стремится выделиться из металла. Образуются пузырьки газа, всплывающие в кристаллизующемся металле шва, и те из них, которые не успели всплыть, образуют поры.

Основным источником водорода является влага, адсорбированная на поверхности основного и присадочного материалов. Она

входит в состав окисной пленки в виде гидроокислов. Состояние и качество подготовки поверхности (основного металла и сварочной проволоки) напрямую влияет на количество водорода в жидком металле сварочной ванны и пористость металла шва. Достичь наилучшего профиля поверхности проволоки можно путем травления и электрополирования.

При сварке деформируемых алюминиевых сплавов (АМг3, АМц2) и особенно литейных сплавов (системы алюминий – кремний) могут возникать горячие трещины. Чистый алюминий не склонен к образованию горячих трещин. Однако по мере изменения содержания кремния (Si) в металле стойкость его к образованию горячих трещин начинает уменьшаться.

Металлургические способы уменьшения склонности к трещинам заключаются во введении в присадочный металл и, соответственно, сварочную ванну химических элементов, которые либо измельчают структуру металла шва, либо уменьшают эффективный интервал кристаллизации. К технологическим мероприятиям по уменьшению трещинообразования в сварном соединении относятся такие мероприятия, как общий подогрев металла перед сваркой, исключение концентраторов напряжений в виде подрезов и несплавлений в сварном соединении.

На проплав основного металла и формирование шва при сварке и наплавке алюминиевых сплавов значительное влияние оказывают теплофизические свойства самого материала. К ним относятся, кроме плотности (γ) металла и температуры плавления, коэффициент теплопроводности (λ), коэффициент температуропроводности (*а*), удельная теплоемкость (*с*). Причем эти свойства зависят от температуры нагрева самого металла, и между ними также существует зависимость

$$
a = \lambda/c \cdot \gamma. \tag{5}
$$

Известно, что с повышением коэффициента теплопроводности металла затрудняется свариваемость металлов из-за необходимости увеличения мощности источника тепла для получения расплава. Это связано с тем, что высокий коэффициент теплопроводности способствует быстрому оттоку тепла из точки его приложения.

К тому же с увеличением теплопроводности металла увеличивается и его коэффициент температуропроводности.

Для алюминия и его сплавов применяют практически все промышленные способы сварки плавлением. К основным методам сварки относятся ручная дуговая сварка покрытыми электродами (ММА), аргонодуговая сварка неплавящимся вольфрамовым электродом с подачей присадочной проволоки (ТIG), плазменная сварка, полуавтоматическая сварка в защитном газе – бывает как минимум четырех разновидностей (импульсная полуавтоматическая сварка, традиционная полуавтоматическая сварка, полуавтоматическая сварка с управляемым массопереносом на инверторном источнике питания, полуавтоматическая сварка на источниках питания типа ВД-306ДК с комбинированной вольт-амперной характеристикой). Другие виды сварки алюминия и его сплавов, такие как автоматическая сварка под слоем флюса, сварка трехфазной дугой неплавящимися электродами в среде аргона, применяются реже, хотя и имеют широкие технологические возможности. Каждый способ сварки имеет свои особенности, которые необходимо учитывать для наиболее эффективного их использования при изготовлении изделий различного назначения.

### **4. ИСХОДНЫЕ ДАННЫЕ ДЛЯ РАСЧЕТОВ**

## <span id="page-21-0"></span>**4.1. Исходные данные для определения влияния параметров режима сварки на формирование размеров и формы поверхности сварочной ванны**

К изменяющимся параметрам режима сварки относятся сила тока в электродах, скорость сварки (наплавки), расстояние между источниками тепла (*L*), т. е. расстояние между осями газокинетической и электродинамической составляющих сварочной дуги (рис. 5). Неизменяющимися параметрами режима сварки (наплавки) при расчетах принимаем напряжение на зависимых (W-Al) и межэлектродной независимой (W-W) дугах, величину заглубления источника тепла (*H*). Кроме того, к неизменяющимся условиям сварки отнесем все теплофизические коэффициенты основного металла (коэффициенты теплопроводности и теплоемкости твердого и жидкого металлов), а также  $\eta-\text{K}\Pi\varphi$  трехфазной дуги,  $\textit{K}_{_{\mathrm{r}}}-$  коэффициент токов,  $K_{\alpha}$  – коэффициент напряжения.

Значения всех параметров для расчета изотерм плавления при сварке и наплавке приведены в табл. 3.

Для расчета эффективной тепловой мощности трехфазной дуги необходимо использовать формулу (4) из раздела 3 настоящего практикума. В качестве основного металла для сварки и наплавки выбираем пластину из деформируемого алюминиевого сплава АМг6 (табл. 1) с размерами  $300 \times 300 \times 10$  мм.

Таблица 1

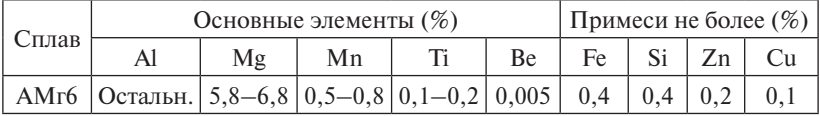

Химический состав сплава

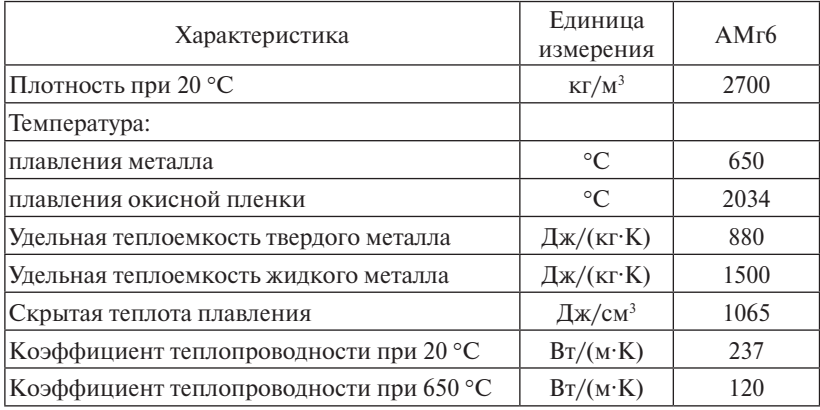

### Некоторые физические свойства сплава

Таблица 3

Таблица 3<br>Параметры режима сварки для расчета эффективной тепловой мощности трехфазной дуги

| $\mathcal{N}_2$<br>$\Pi/\Pi$ | $e^{\pm}$<br>(A) | $U_{\text{A}3}$<br>$(B)$ | $\overrightarrow{AB}$<br>(B) | $K_T$ | $\rm K_{\scriptscriptstyle H}$ | η    | $q_{\vartheta}$<br>(BT) |
|------------------------------|------------------|--------------------------|------------------------------|-------|--------------------------------|------|-------------------------|
|                              | 100              | 15                       | 7,5                          | 1,73  | 0,5                            | 0,55 |                         |
| 2                            | 150              | 15                       | 7,5                          | 1,73  | 0,5                            | 0,55 |                         |
| 3                            | 200              | 15                       | 7,5                          | 1,73  | 0,5                            | 0,55 |                         |
| $\overline{4}$               | 250              | 15                       | 7,5                          | 1,73  | 0,5                            | 0,55 |                         |
|                              | 300              | 15                       | 7,5                          | 1,73  | 0,5                            | 0,55 |                         |

*Расчетная формула для определения эффективной тепловой мощности трехфазной дуги* **трехнически** дигиент (1980)<br>См. трехнически дигиент (1980)<br>См. трехнически дигиент (1980)

$$
q_9 = 0,24\eta \left[ \frac{2U_{_{R3}} \cdot I_3 \cdot K_{\rm T}}{\sqrt{4 - K_{\rm H}^2}} + \frac{U_{_{R\rm H}} \cdot I_9}{2} \left( \sqrt{4 - K_{\rm T}^2} - \frac{K_{\rm T} \cdot K_{\rm H}}{\sqrt{4 - K_{\rm H}^2}} \right) \right].
$$

носледующего ввода этих данных в «окно» программы **RaschetT.** Рассчитав эффективную тепловую мощность трехфазной дуги для различных значений тока сварки, занести результаты в табл. 3 с целью

Для определения влияния эффективной тепловой мощности трехфазной дуги на форму и размеры изотермы с температурой плавления в окнах программы RaschetT изменяемыми параметрами <span id="page-23-0"></span>будут только рассчитанные значения этой мощности. Другие параметры должны оставаться постоянными, а именно (рис. 7).

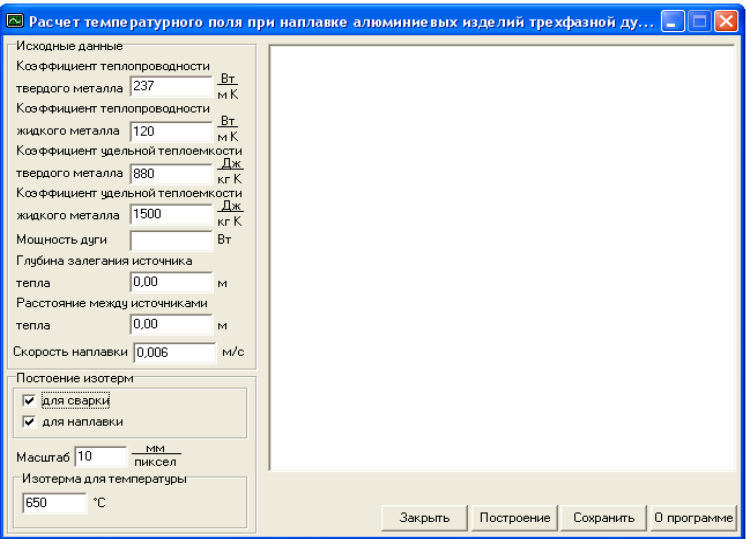

Рис. 7. Внешний вид окон программы RaschetT для построения изотерм в зависимости от изменения мощности трехфазной дуги

- Значения теплофизических коэффициентов из табл. 2.
- Глубина залегания источника тепла  $H = 0$ .
- Расстояние между источниками тепла  $L = 0$ .
- Скорость наплавки (сварки)  $V = 0.006$  м/с.
- Масштаб 10 мм/пиксел.
- Изотерма для температуры 650 °С.

После того как в окна программы будут внесены значения всех параметров, можно приступать к расчету, нажав кнопку «Построение».

# **4.2. Исходные данные для определения влияния скорости сварки на формирование размеров изотермы плавления сварочной ванны**

Для расчетов изотермы плавления изменяющимся параметром является скорость сварки (табл. 4), при прочих постоянных значениях остальных режимов и условий сварки.

- <span id="page-24-0"></span>• Значения теплофизических коэффициентов из табл. 2.
- Глубина залегания источника тепла  $H = 0$ .
- Расстояние между источниками тепла  $L = 0$ .
- Мошность дуги  $= 600 B$ т.
- Масштаб 10 мм/пиксел.
- Изотерма для температуры 650 °С.
- Значения скорости сварки  $V_1 V_5$  изменять в диапазоне от 0,004 до 0,008 м/с включительно. Численные значения скорости занести в табл. 4 для последующего внесения этих значений в «окно» программы.

Таблица 4

#### Численные значения скорости

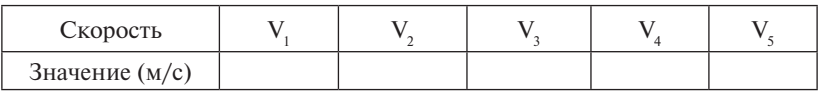

Внести в «окна» программы **RaschetT** значения постоянных параметров и осуществить расчет изотерм плавления, поочередно вставляя значения скорости сварки из табл. 4.

### **4.3. Исходные данные для определения влияния расстояния между источниками тепла на формирование размеров изотермы плавления сварочной ванны**

Поскольку изменяющимся параметром здесь является только расстояние между источниками тепла (L) (расстояние между осями газокинетической и электродинамической составляющими сварочной дуги), то все остальные параметры расчета остаются постоянными и соответствуют нижеприведенным значениям.

- Значения теплофизических коэффициентов из табл. 2.
- Глубина залегания источника тепла  $H = 0$ .
- Скорость сварки  $V = 0,006$  м/с.
- Мощность дуги = 600 Вт.
- Масштаб 10 мм/пиксел.
- Изотерма для температуры 650 °С.

<span id="page-25-0"></span>• Значения расстояния между источниками тепла изменять в диапазоне от 0,002 до 0,016 м включительно, через 0,002 м. Численные значения расстояний занести в табл. 5 для последующего внесения этих значений в «окно» программы **RaschetT**.

Таблица 5

Численные значения расстояний

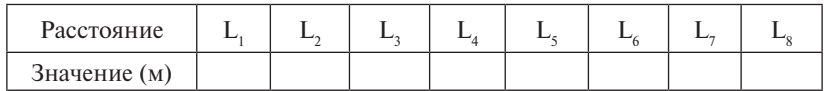

## **4.4. Исходные данные для определения влияния теплопроводности металла на формирование размеров изотермы плавления сварочной ванны**

Изменяющимся параметром в этом случае является теплопроводность основного металла при температуре 20 °С. С точки зрения практического применения этого параметра при сварке можно привести такой пример. Теплопроводность меди больше, чем теплопроводность стали почти в десять раз, а теплопроводность алюминия по сравнению с медью меньше примерно в пять раз. Из-за такого различия теплофизических параметров указанных металлов значительно изменяются и параметры режима их сварки.

Для проведения расчетов изотерм в зависимости от изменяющейся теплопроводности металла ее значения необходимо изменять в пределах от 237 до 377 Вт/(м·К) через каждые 20 единиц. Значения изменяющейся теплопроводности металла при температуре 20 °С занести в табл. 6 для последующего ввода в «окно» программы.

Таблица 6

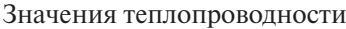

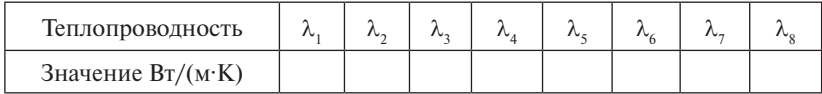

Все остальные параметры расчета остаются постоянными и соответствуют нижеприведенным значениям.

- Значения теплофизических коэффициентов, кроме теплопроводности, при температуре металла 20°С брать из табл. 2.
- Глубина залегания источника тепла  $H = 0$ .
- Скорость сварки  $V = 0,006$  м/с.
- Мощность дуги  $= 600$  Вт.
- Масштаб 10 мм/пиксел.
- Изотерма для температуры 650 °С.
- Расстояние между источниками тепла  $L = 0$ .

После того как в окна программы будут внесены значения всех параметров, можно приступать к расчету, нажав кнопку «Построение».

# <span id="page-27-0"></span>**5. УКАЗАНИЯ И ПОЯСНЕНИЯ ПО ВЫПОЛНЕНИЮ ПРОГРАММЫ ЛАБОРАТОРНЫХ РАБОТ**

#### **5.1. Подготовка файла «Отчет о лабораторной работе»**

Для этого необходимо создать в рабочей папке компьютера (или на съемном носителе информации) документ Microsoft Word и назвать его своей фамилией с добавлением «ТСП Отчет». Затем скопировать из прил. 1 практикума бланк титульного листа отчета и вставить его в созданный документ в качестве первой страницы. Отредактировать полученный бланк, записав в соответствующие графы необходимые сведения о себе и о преподавателе. На второй странице отчета записать название и номер выполняемой лабораторной работы, указать ее цель и задачи.

По окончании выполнения всех задач в лабораторной работе сохранить отчет на электронном носителе (флешке) в папке, именованной фамилией и группой студента.

# **5.2. Выполнение лабораторной работы № 1 Исследование влияния изменения эффективной тепловой мощности трехфазной дуги на формирование сварочной ванны**

*Выполнение 1-го этапа работы – расчет эффективной тепловой мощности трехфазной дуги.*

В первую очередь необходимо изучить раздел «Краткие теоретические сведения». При выполнении первого этапа работы необходимо провести расчет эффективной тепловой мощности трехфазной дуги, выделяющейся при сварке алюминиевого сплава на различных токах, указанных в табл. 3 раздела «Исходные данные». Для этого необходимо, во-первых, скопировать из раздела «Исходные данные» в 1-й раздел своего отчета табл. 3 и расчетную формулу (4). Затем провести расчет эффективной тепловой мощности (с помощью калькулятора) для различных значений тока сварки. Полученные значения мощности внести в соответствующий столбец табл. 3.

*Выполнение 2-го этапа работы – расчет изотерм плавления.*

Необходимо загрузить из прил. 2 практикума программу Необходимо загрузить из прил. 2 практикума программу **RaschetT.** Для **RaschetT.** Для этого нужно открыть папку «Программа расчета изотерм» и дважды кликнуть мышкой на ярлык. При этом откроется окно программы (рис. 8).

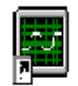

## Ярлык для RaschetT.ink

Рис. 8. Окно программы RaschetT

В открывшемся окне программы RaschetT удалить все имеющие-В открывшемся окие программы **казенет** удалить все имеющие-<br>ся значения параметров в разделе «Исходные данные». Затем внести для определения влияния параметров режима сварки на формиподставить в окно программы «Мощность дуги» первое расчетное установить флажки в разделе «Построение изотерм» для сварки и для наплавки. далее нажать кнопку «тюстроение». В результате на<br>экране программы появится изображение изотерм с температурой плавления — 650 °C для сварки и наплавки. Пример расчета изотерм туда информацию о параметрах согласно п. 4.1. **«**Исходные данные рование размеров и формы поверхности сварочной ванны». Затем значение мощности дуги из табл. 3 отчета о лабораторной работе и для наплавки. Далее нажать кнопку «Построение». В результате на представлен на рис. 9.

С помощью измерительного инструмента или визуально (с точизотерм и занести данные в табл. 7.<br>изотерм и занести данные в табл. 7. ностью до 1 мм) измерить ширину (по оси Y) и глубину (по оси Z)

ки. Далее на в результате на най-программы по-година в результате на экране программы по-године программы по-г<br>В результате на записание программы по-године программы по-године программы по-године программы по-године прог Таблица 7

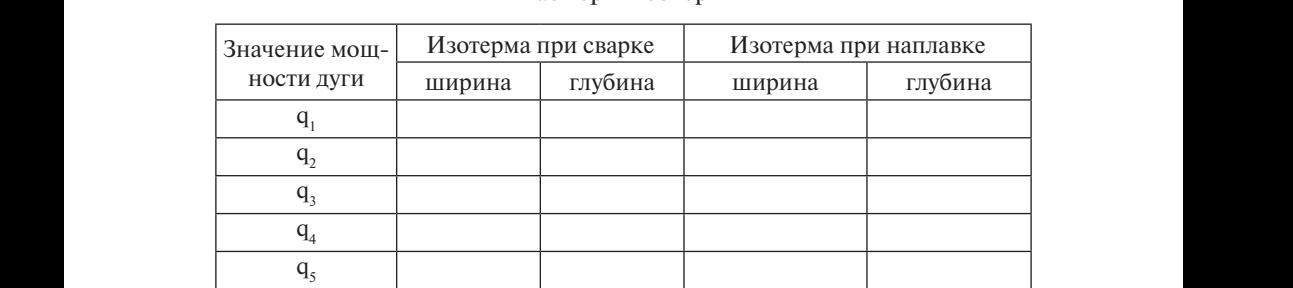

Размеры изотерм

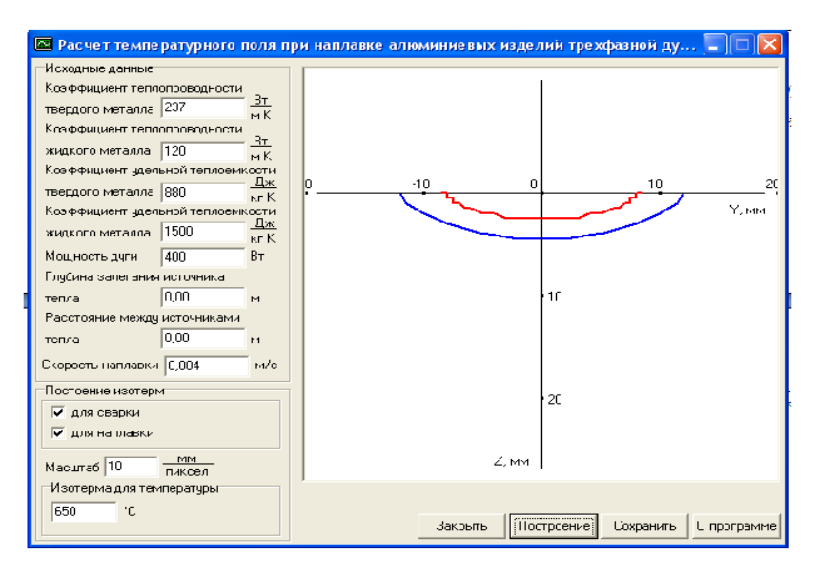

Рис. 9. Пример расчета изотерм плавления для сварки (нижняя кривая) и наплавки (верхняя кривая) при выполнении лабораторной работы № 1

Провести построение изотерм для всех остальных расчетных значений мощности трехфазной дуги (из табл. 3), измерить их размеры и занести в табл. 7.

#### *Выполнение 3-го этапа работы – построение графиков.*

Используя панель задач программы Microsoft Word Office, открыть задачу «Вставка», кликнуть мышкой на ярлык «Диаграмма». В появившемся окне в разделе «Панель задач» найти ярлык «Тип диаграмм», открыть стрелку и найти ярлык «График» (рис. 10).

В появившемся окне отредактировать данные, подставляя из табл. 7 значения ширины и глубины изотерм плавления для сварки и наплавки. При этом в ячейки (А,В,С,D,E…) таблицы вместо (1 кв, 2 кв, 3 кв и т. д.) вставлять значения мощности дуги, а в ячейки («Восток», «Запад» и т. д.) вписывать наименование изотермы и ее параметр, например: «Ширина св.», «Глубина св.», «Ширина напл.», «Глубина напл.». Далее в поле таблицы вносить соответственно значения глубины и ширины изотерм в зависимости от мощности дуги.

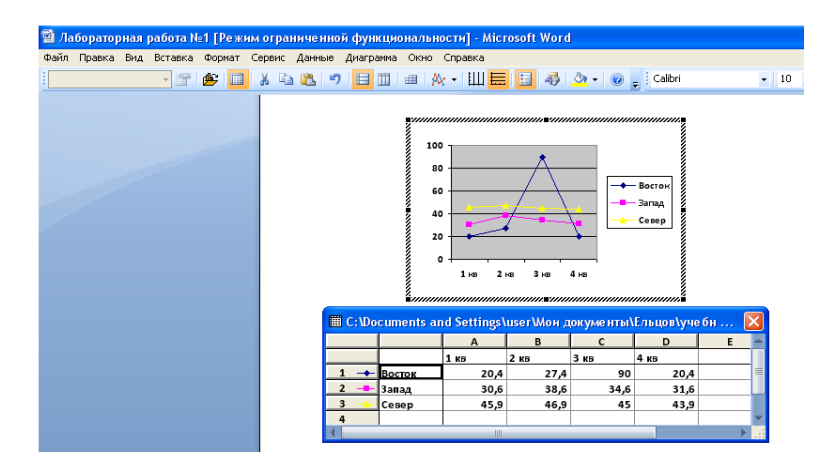

Рис. 10. Внешний вид окна Microsoft Word после открытия программы построения графиков

После заполнения таблицы построить графики изменения параметров изотерм плавления в зависимости от изменения мощности дуги при сварке и наплавке.

#### *Выполнение 4-го этапа работы – анализ и выводы.*

Полученные графики скопировать и вставить в окно программы Microsoft Word «Paint». Присвоить этому рисунку номер и название: например, «Рис. 1.1. Зависимость размеров изотермы плавления от мощности дуги при сварке и наплавке». Сохранить этот рисунок в формате (JPEG), скопировать и вставить в свой отчет о лабораторной работе. Проанализировать представленные на рисунке кривые и сделать вывод о влиянии изменения мощности трехфазной дуги на форму и размеры изотерм плавления при сварке и наплавке. Вывод записать в отчет о лабораторной работе.

## <span id="page-31-0"></span>**5.3. Выполнение лабораторной работы № 2 Определение конфигурации сварочной ванны в зависимости от скорости сварки**

*Выполнение 1-го этапа работы – расчет изотерм плавления.*

В первую очередь необходимо изучить раздел «Краткие теоретические сведения». Далее загрузить из прил. 2 практикума программу **RaschetT** (см. указания к выполнению лабораторной работы № 1). В открывшемся окне программы **RaschetT** удалить все имеющиеся значения параметров в разделе «Исходные данные». Заполнить «окна» соответствующей информацией для расчета изотерм в зависимости от скорости сварки (см. п. 4.2 раздела «Исходные данные для расчетов»). Провести расчет и построить изотермы Т<sub>пл</sub> с помощью программы, задавая в «окне» программы значения скорости сварки при прочих постоянных параметрах и условиях процесса сварки и наплавки.

#### *Выполнение 2-го этапа работы – построение графиков.*

После построения каждой изотермы (и для сварки, и для наплавки) c помощью измерительного инструмента или визуально (с точностью до 1 мм) измерить ширину (по оси Y) и глубину (по оси Z) изотерм и занести данные в табл. 8.

Таблица 8

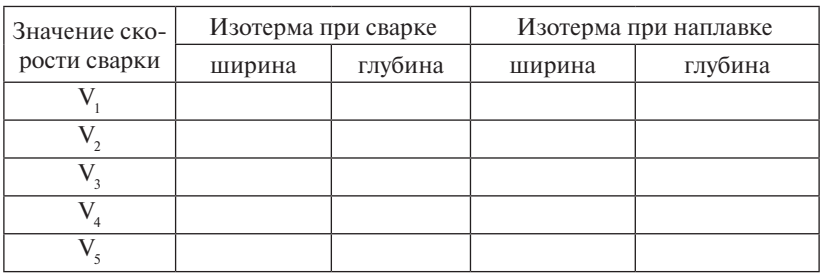

Размеры изотерм

На основании данных из табл. 8 построить графики зависимости изменения ширины и глубины изотерм при сварке и наплавке от изменения скорости сварки, используя программу Microsoft Word Office построения диаграмм (см. указания к выполнению лабораторной работы № 1).

### *Выполнение 3-го этапа работы – анализ и выводы.*

<span id="page-32-0"></span>Скопировать и вставить полученные графики в отчет о лабораторной работе и на основании полученных результатов сделать соответствующие выводы и записать их в отчет о лабораторной работе.

# **5.4. Выполнение лабораторной работы № 3 Изучение влияния расстояния между источниками тепла на геометрию изотерм плавления при сварке и наплавке изделия из алюминиевого сплава трехфазной дугой**

*Выполнение 1-го этапа работы – расчет изотерм плавления.*

В первую очередь необходимо изучить раздел «Краткие теоретические сведения». Далее загрузить из прил. 2 данного лабораторного практикума программу **RaschetT** (см. указания к выполнению лабораторной работы № 1). В открывшемся окне программы **RaschetT**  удалить все имеющиеся значения параметров в разделе «Исходные данные». Заполнить окна соответствующей информацией для расчета изотерм в зависимости от расстояния между источниками тепла (см. п. 4.3 раздела «Исходные данные для расчета»). Провести расчет и построить изотермы Т\_ с помощью программы, задавая в окне программы значения расстояний между источниками тепла при прочих постоянных параметрах и условиях процесса сварки и наплавки.

#### *Выполнение 2-го этапа работы – построение графиков.*

После расчета каждой изотермы (и для сварки, и для наплавки) замерить значения их ширины (Y) и глубины (Z), записывая полученные данные в табл. 9.

Таблица 9

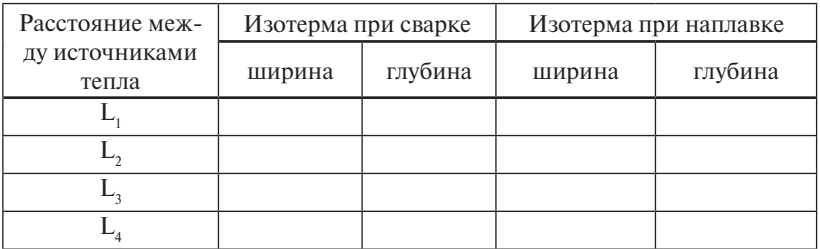

Размеры изотерм

<span id="page-33-0"></span>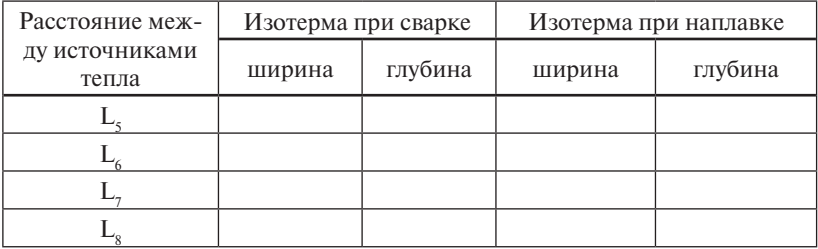

На основании табличных данных построить графики зависимости изменения ширины и глубины изотерм при сварке и наплавке от расстояния между источниками тепла, используя программу Microsoft Word Office построения диаграмм (см. указания к выполнению лабораторной работы № 1).

#### *Выполнение 3-го этапа работы – анализ и выводы.*

Скопировать и вставить полученные графики в отчет о лабораторной работе и на основании полученных результатов сделать соответствующие выводы о влиянии расстояния между источниками тепла на формирование сварочной ванны и записать их в отчет о лабораторной работе.

# **5.5. Выполнение лабораторной работы № 4 Исследование влияния изменения теплофизических свойств свариваемого материала на конфигурацию и размеры изотермы плавления при сварке и наплавке**

#### *Выполнение 1-го этапа работы – расчет изотерм плавления.*

В первую очередь необходимо изучить раздел «Краткие теоретические сведения». Далее загрузить из прил. 2 данного лабораторного практикума программу **RaschetT** (см. указания к выполнению лабораторной работы № 1). В открывшемся окне программы **RaschetT**  удалить все имеющиеся значения параметров в разделе «Исходные данные». Заполнить «окна» соответствующей информацией для расчета изотерм в зависимости от теплопроводности свариваемого материала (см. п. 4.4. раздела «Исходные данные для расчетов»). Провести расчет и построить изотермы Т<sub>пл</sub> с помощью программы, задавая в «окне» программы значения теплопроводности металла

при прочих постоянных параметрах и условиях процесса сварки и наплавки.

#### *Выполнение 2-го этапа работы – построение графиков.*

После расчета каждой изотермы (и для сварки, и для наплавки) замерить значения их ширины (Y) и глубины (Z), записывая полученные данные в табл. 10.

Таблица 10

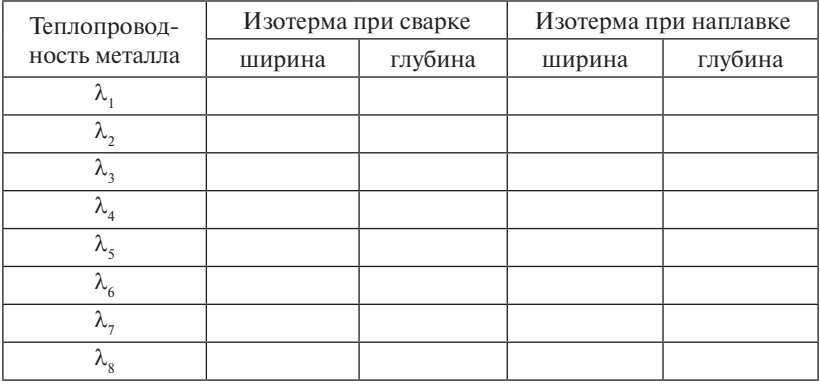

#### Размеры изотерм

На основании табличных данных построить графики зависимости изменения ширины и глубины изотерм при сварке и наплавке от теплопроводности металла, используя программу Microsoft Word Office построения диаграмм (см. указания к выполнению лабораторной работы № 1).

### *Выполнение 3-го этапа работы – анализ и выводы.*

Скопировать и вставить полученные графики в отчет о лабораторной работе и на основании полученных результатов сделать соответствующие выводы о влиянии теплопроводности металла на формирование геометрических размеров сварочной ванны и записать их в отчет о лабораторной работе.

# **6. СОДЕРЖАНИЕ ОТЧЕТА**

- <span id="page-35-0"></span>1. Титульный лист.
- 2. Цель и задачи работы.
- 3. Расчетные формулы.
- 4. Исходные данные для расчетов.
- 5. Таблицы с результатами расчетов.
- 6. Графики изменения расчетных параметров от заданных функций.
- 7. Выводы по работе.
- 8. Ответы на контрольные вопросы.

### **Вопросы для самоконтроля**

- <span id="page-36-0"></span>1. Каковы основные затруднения технологического и металлургического характера при электродуговой сварке и наплавке изделий из алюминиевых сплавов?
- 2. Каковы способы устранения окисной пленки на поверхности основного и присадочного металлов при сварке алюминия?
- 3. В чем заключается принцип действия «механизма катодного распыления» окисной пленки при горении дуги на изделие из алюминиевого сплава?
- 4. Какие способы электродуговой сварки и наплавки изделий из алюминиевых сплавов применяются в промышленности?
- 5. В чем заключаются принципиальные отличия трехфазной и однофазной дуги, горящей в среде аргона с неплавящегося электрода?
- 6. Какова структура трехфазной сварочной дуги, горящей с неплавящихся электродов?
- 7. Как осуществляется разделение тепловых потоков от трехфазной дуги при проведении наплавочных работ?
- 8. В чем заключается суть математической модели воздействия трехфазной дуги на поверхность металла при наплавке?
- 9. Какими параметрами режима характеризуется процесс сварки (наплавки) изделий из алюминиевых сплавов трехфазной дугой?
- 10. Каковы технологические особенности горения трехфазной дуги при наплавке изделий из алюминиевых сплавов?

### **Библиографический список**

- <span id="page-37-0"></span>1. Столбов, В.И. Модель нагрева поверхности сварочной дугой / В.И. Столбов, В.П. Потехин // Автоматическая сварка. – 1979.  $-$  No 12. – C. 20–22.
- 2. Ельцов, В.В. Исследование температурного поля при наплавке алюминиевых деталей с дифференцированным тепловложением / В.В. Ельцов, М.В. Тугай, А.С. Кашкаров // Машиностроитель. – 2002. – № 2. – С. 18–21.
- 3. Ельцов, В.В. Проблемы восстановления эксплуатационных свойств деталей машин из легких сплавов / В.В. Ельцов // Инженер, технолог, рабочий. – 2002. – № 2. – С. 14–17.
- 4. Ельцов, В.В. Объект исследований трехфазная сварочная дуга / В.В. Ельцов // Сборник трудов к 40-летию кафедры ОТСП и 75-летию В.И. Столбова ; под ред. В.В. Масакова, В.П. Сидорова. – Тольятти : ТГУ, 2007. – С. 105–116.
- 5. Ельцов, В.В. Фоpмиpование сварочной ванны пpи наплавке трехфазной дугой неплавящимися электродами с подачей присадочной проволоки / В.В. Ельцов, В.П. Потехин, А.С. Зеленков // Ремонт, восстановление, модернизация. – 2006. – № 12.  $- C. 2-6.$
- 6. Ельцов, В.В. Ремонтная сварка и наплавка изделий из легких сплавов : учеб. пособие / В.В. Ельцов, В.Ф. Матягин.– Тольятти : ТГУ, 2007. – 215 с.

# <span id="page-38-0"></span>Федеральное государственное бюджетное образовательное учреждение высшего профессионального образования «Тольяттинский государственный университет»

Институт машиностроения

Кафедра «Сварка, обработка материалов давлением и родственные процессы»

# **ОТЧЕТ О ЛАБОРАТОРНОЙ РАБОТЕ**

\_\_\_\_\_\_\_\_\_\_\_\_\_\_\_\_\_\_\_\_\_\_\_\_\_\_\_\_\_\_\_\_\_\_\_\_\_\_\_\_\_\_\_\_\_\_\_\_\_\_\_\_\_\_\_ \_\_\_\_\_\_\_\_\_\_\_\_\_\_\_\_\_\_\_\_\_\_\_\_\_\_\_\_\_\_\_\_\_\_\_\_\_\_\_\_\_\_\_\_\_\_\_\_\_\_\_\_\_\_\_

На тему и продолжать по поддержать на продолжать на продолжать на продолжать на продолжать на продолжать не то<br>В том, что по продолжать на продолжать на продолжать на продолжать на продолжать на продолжать на продолжать н

По дисциплине «Технология сварки плавлением»

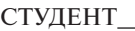

(И.О. Фамилия)

ГРУППА

ПРЕПОДАВАТЕЛЬ

(И.О. Фамилия)

Тольятти 20\_\_\_\_г.

<span id="page-39-0"></span>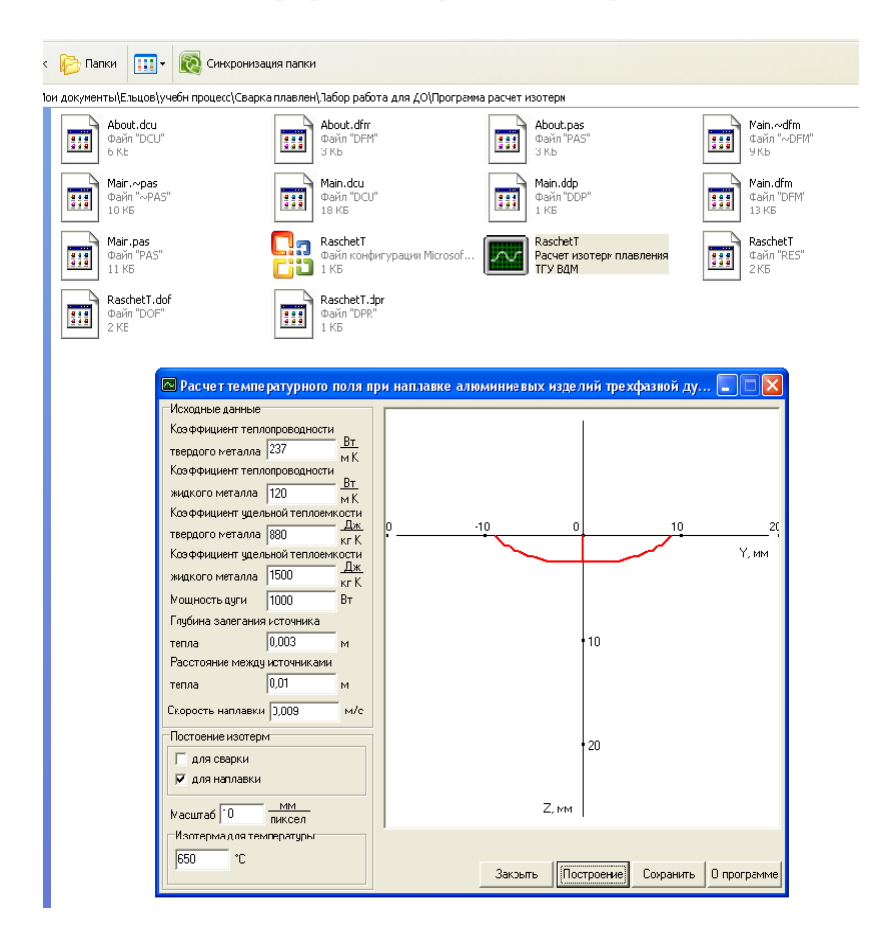

#### *Программа для расчета изотерм*